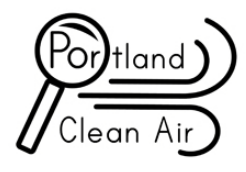

**EPA NATA airborne diesel particulate ranking method for Multnomah**

The EPA 2014 NATA released August 22nd 2018 provides this data, the most recent is at[:](https://www.epa.gov/national-air-toxics-assessment/2014-nata-assessment-results)

[https://www.epa.gov/national-air-toxics](https://www.epa.gov/national-air-toxics-assessment/2014-nata-assessment-results)[assessment/2014-nata-assessment-results](https://www.epa.gov/national-air-toxics-assessment/2014-nata-assessment-results) Scroll down to "Pollutant Specific Results" and choose "DieselPm10"

Open the database in Excel, not Access, and choose Ambient Concentration.

To calculate County you must split the Tract column using the "text to columns" command under the "data" tab.. Split the 11 digit column into two columns with right five digits on one column and the right six digits in a second column.

Choose "fixed width"

In "data preview" draw one line between the fifth and sixth digit. Click "next" then "finish" then "ok"

Name the new column with the right six digits of the Tract column "county code." Sort by the this new column County Code smallest to largest. The top 3,22 rows are the entire county and entire states only.

Sort by county and find "entire states." Remove all rows with entire states.

Using the method above, Multnomah ranks 31 worst out of 3,224 Counties. **Multnomah is in the worst 1% of Counties** in the US for diesel particulate.

## **EPA NATA airborne woodsmoke ranking method for Multnomah**

The EPA 2014 NATA released August 22nd 2018 provides this data, the most recent is at[:](https://www.epa.gov/national-air-toxics-assessment/2014-nata-assessment-results)

[https://www.epa.gov/national-air-toxics](https://www.epa.gov/national-air-toxics-assessment/2014-nata-assessment-results#modeled)[assessment/2014-nata-assessment](https://www.epa.gov/national-air-toxics-assessment/2014-nata-assessment-results#modeled)[results#modeled](https://www.epa.gov/national-air-toxics-assessment/2014-nata-assessment-results#modeled) and download:

• 2014 NATA natl [respiratory hazard](https://www.epa.gov/sites/production/files/2018-08/nata2014v2_national_resphi_by_tract_srcgrp.xlsx)  [index by source group \(XLS\)\(](https://www.epa.gov/sites/production/files/2018-08/nata2014v2_national_resphi_by_tract_srcgrp.xlsx)1 pg, 41 MB)

Multnomah tract is 4864 out of 76728

To calculate County you must split the Tract column using the "text to columns" command under the "data" tab. Split the 11 digit column into two columns with right five digits in the left column and the right six digits in the right column.

Choose "fixed width"

In "data preview" draw one line between the fifth and sixth digit. Click "next" then "finish" then "ok"

Name the new column with the right six digits of the Tract column "county code." Sort by the this new column County Code smallest to largest. The top 3,22 rows are the entire county and entire states only.

Sort by county and find "entire states." Remove all rows with entire states.

Using the method above, Multnomah ranks 27 worst out of 3,224 Counties. **Multnomah is in the worst 1% of Counties** in the US for diesel particulate.